### **Apache Commons Exec**

#### **Reliably Executing External Processes**

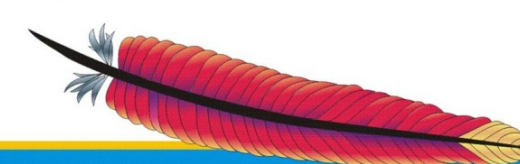

Siegfried Goeschl

**Leading the Wave** of Open Source

# **History**

- Code originated from Apache Ant
- Started 2005 by Niclas Gustavsson
- Dormant in the Commons Sandbox
- Resurrected in 2008
- In 2009 release of version 1.0
- Version 1.1 just hit the road

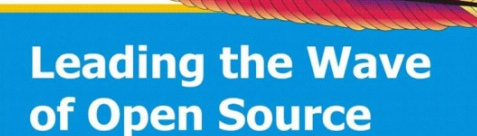

# Common Use Cases

- ImageMagick to convert images
- Foxit Reader for printing PDFs
- WinSCP for secure file transfer

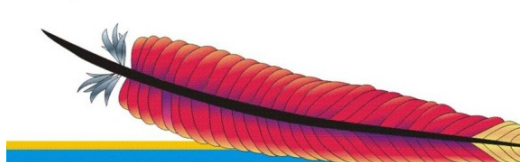

**Leading the Wave** of Open Source

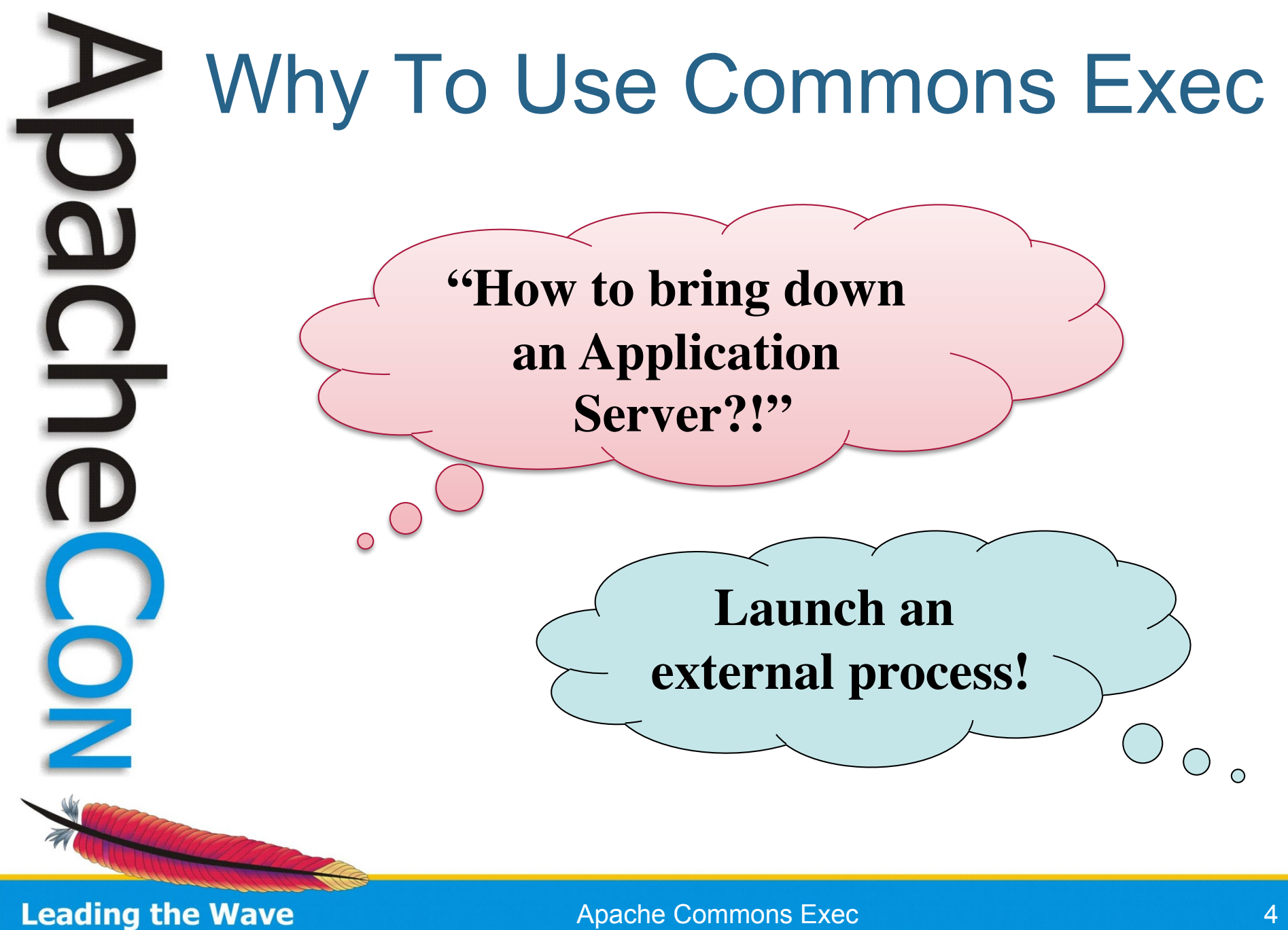

of Open Source

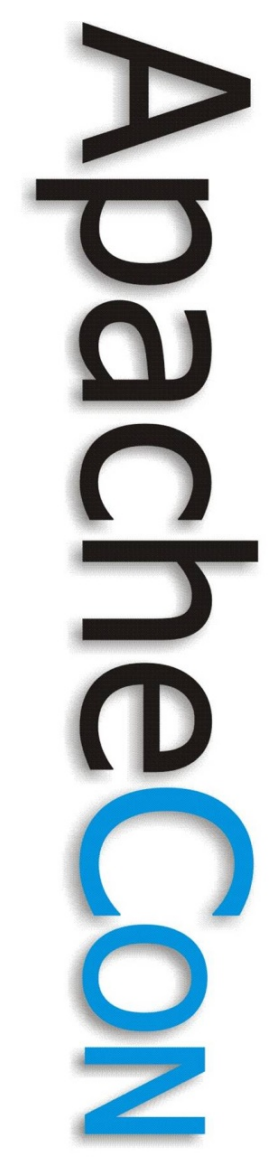

## The Problems Ahead

- JDK provides only low-level API
	- ProcessBuilder & Runtime
	- Difficult to use
	- Error prone
- When you mess up
	- Synchronization Issues
	- Resource Depletion

**Leading the Wave** of Open Source

# Synchronization Issues

- Process.waitFor can wait forever
	- Launched process may never terminate
- Process output must be promptly consumed to avoid deadlock
	- Writes into a fixed-size buffer
- Process.waitFor does not clear thread interrupt flag when it throws InterruptedException

# Resource Depletion Ahead

- Process resources are not automatically freed until finalization
	- Leaves stdin, stdout, stderr open
- Process.destroy() might not work
	- OpenVMS
- Process.destroy() doesn't kill process grandchildren depending on OS
	- Affects all Windows platforms

**Leading the Wave** of Open Source

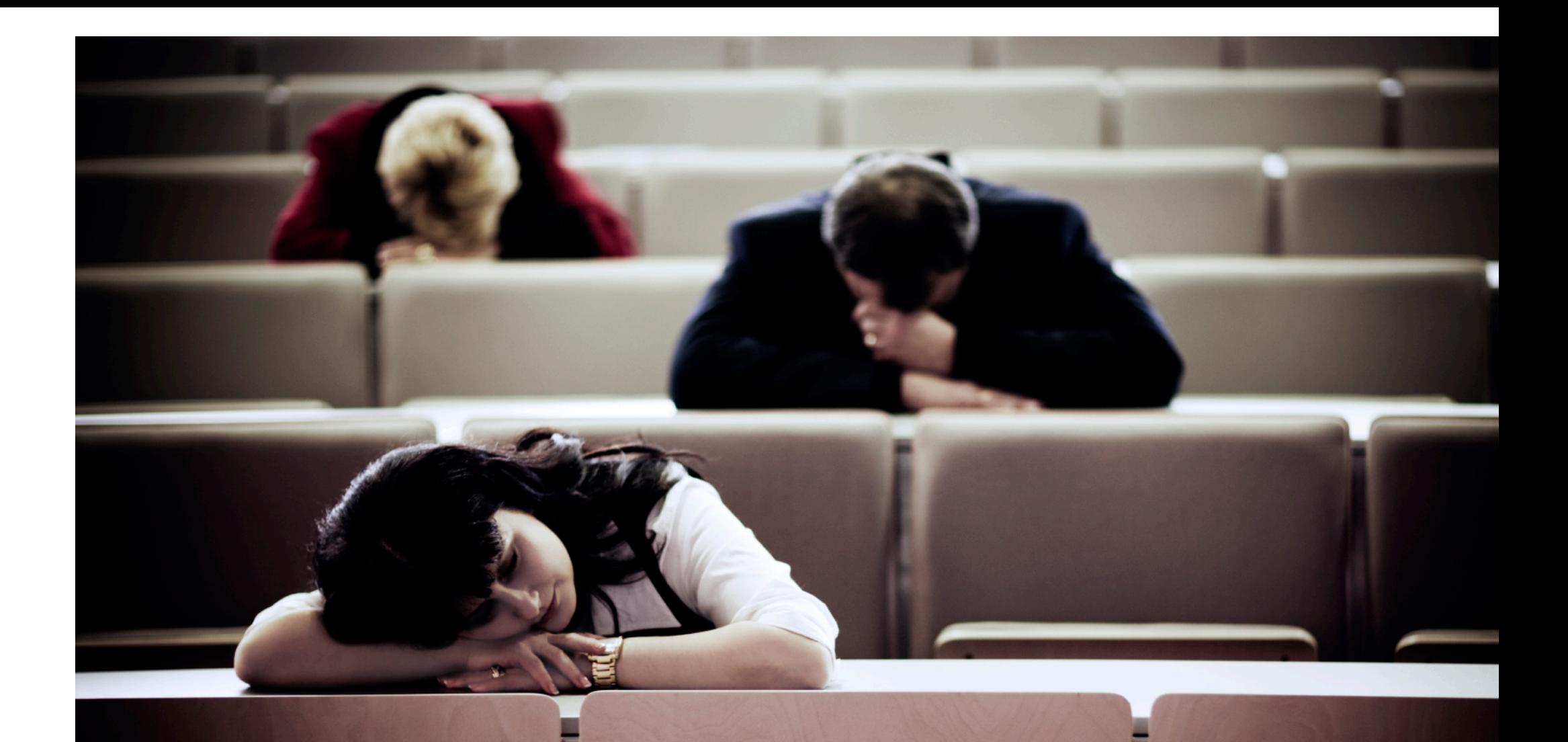

#### \* What is the one thing you want your audience to Apache Commons Exec **remember** ?!

#### Runtime.exec() ProcessBuilderstart()

# CRISIS

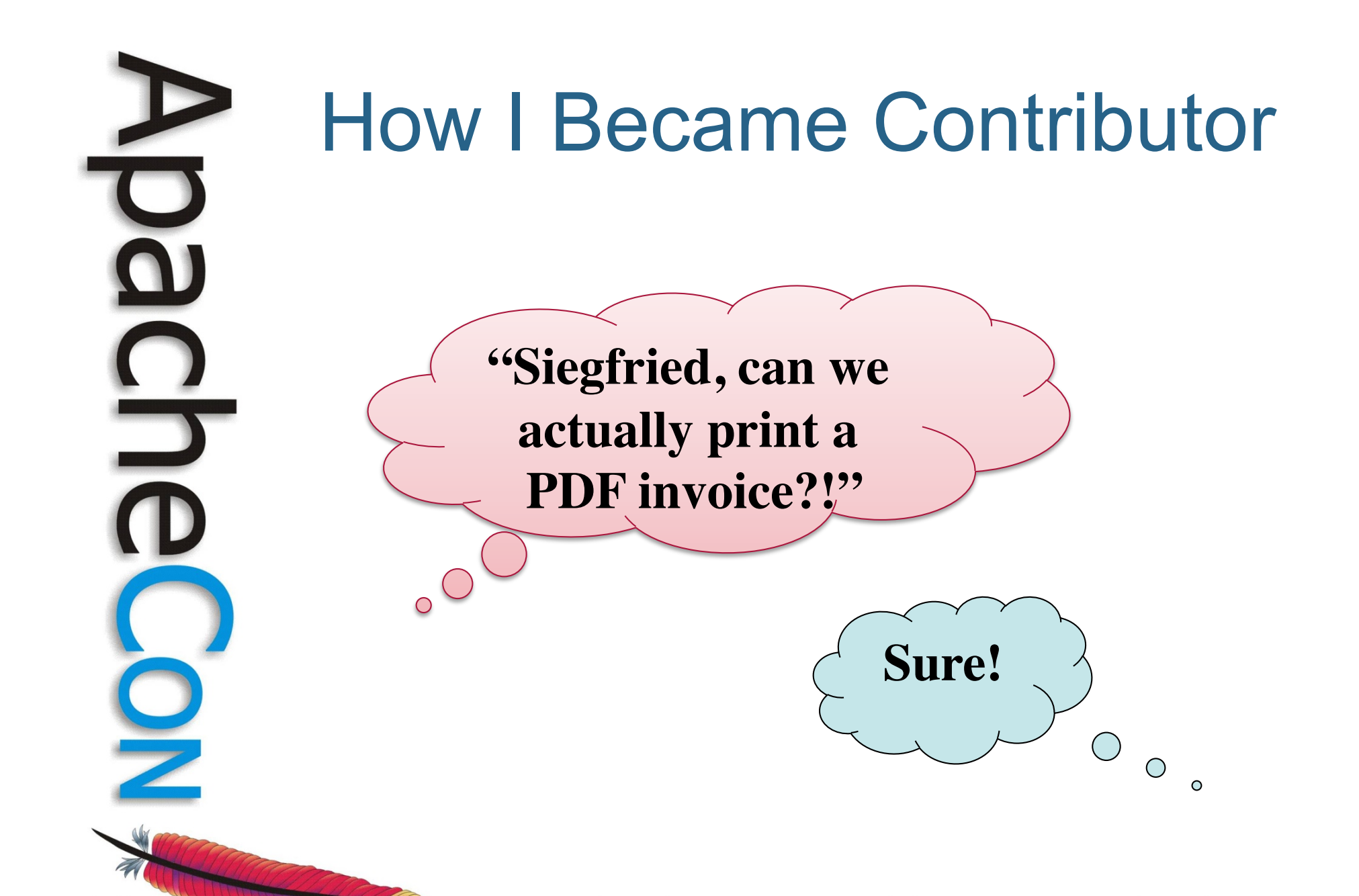

Apache Commons Exec 10 and 200 and 200 and 200 and 200 and 200 and 200 and 200 and 200 and 200 and 200 and 200

**Leading the Wave** 

of Open Source

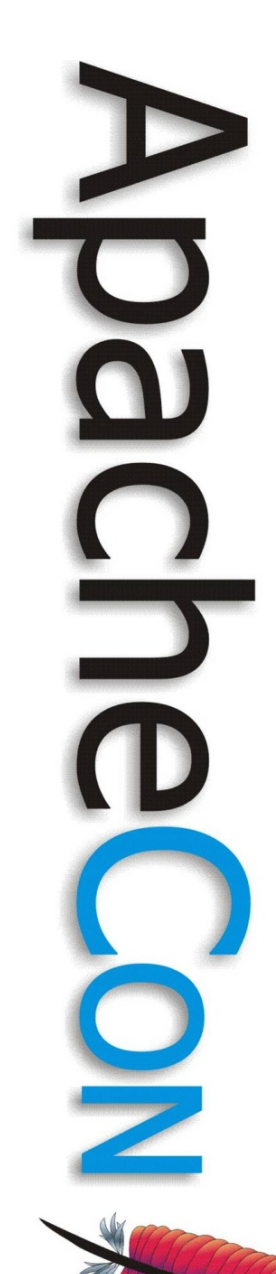

#### The First Print Job

*String line = "AcroRd32.exe /p /h " + file.getAbsolutePath(); CommandLine commandLine = CommandLine.parse(line); DefaultExecutor executor = new DefaultExecutor(); int exitValue = executor.execute(commandLine);*

> Blows up because the exit code '1' is always returned!

**Leading the Wave** of Open Source

Apache Commons Exec 11 and 11 and 11 and 11 and 11 and 11 and 11 and 11 and 11 and 11 and 11 and 11 and 11 and 11 and 11 and 11 and 11 and 11 and 11 and 11 and 11 and 11 and 11 and 11 and 11 and 11 and 11 and 11 and 12 and

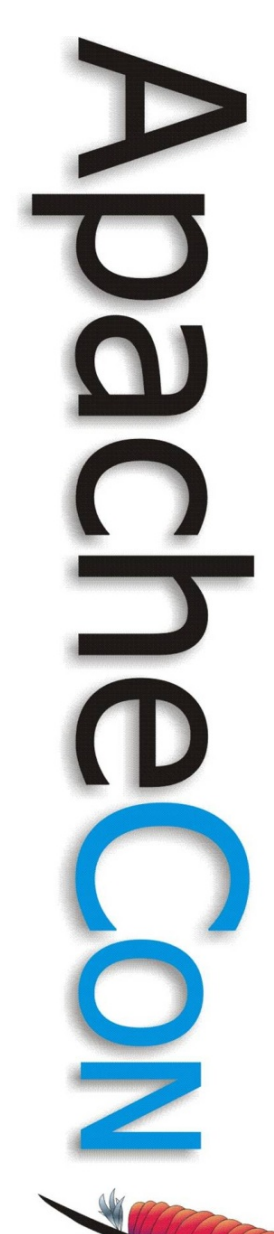

# Handling the Exit Value

*String line = "AcroRd32.exe /p /h " + file.getAbsolutePath(); CommandLine commandLine = CommandLine.parse(line); DefaultExecutor executor = new DefaultExecutor(); executor.setExitValue(1); int exitValue = executor.execute(commandLine);* 

> Got stuck when printer was out of paper!

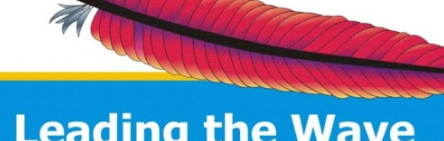

**Leading the Wave** of Open Source

# Tame the Runaway Process

*String line = "AcroRd32.exe /p /h " + file.getAbsolutePath(); CommandLine commandLine = CommandLine.parse(line); DefaultExecutor executor = new DefaultExecutor(); executor.setExitValue(1); ExecuteWatchdog watchdog = new ExecuteWatchdog(60000); executor.setWatchdog(watchdog); int exitValue = executor.execute(commandLine);* 

Failed miserably when printing 'C:\\Document And Settings\\documents\\432432.pdf'

**Leading the Wave** of Open Source

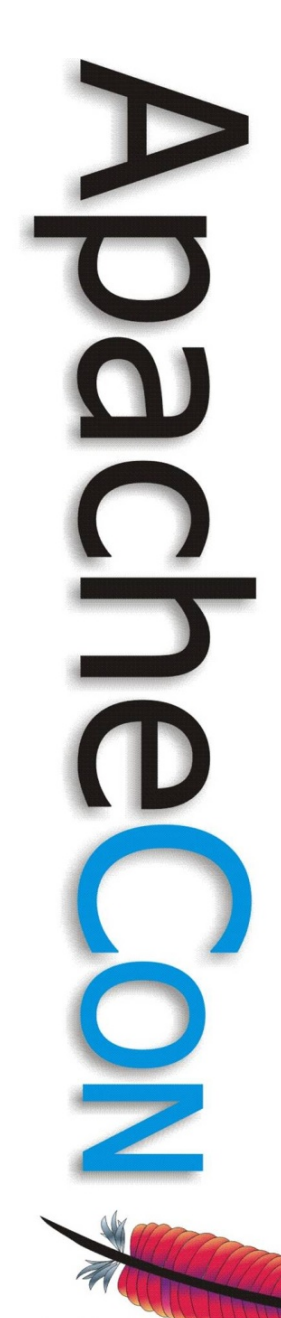

# Quoting Is Your Friend

*String fileName = file.getAbsolutePath(); String line = "AcroRd32.exe /p /h \"" + fileName + "\""; CommandLine commandLine = CommandLine.parse(line); DefaultExecutor executor = new DefaultExecutor(); executor.setExitValue(1); ExecuteWatchdog watchdog = new ExecuteWatchdog(60000); executor.setWatchdog(watchdog); int exitValue = executor.execute(commandLine);* 

> Building the command line sucks!

**Leading the Wave** of Open Source

# Incremental Command Line

*CommandLine cmdLine = new CommandLine("AcroRd32.exe"); cmdLine.addArgument("/p"); cmdLine.addArgument("/h"); cmdLine.addArgument("\${file}"); Map map = new HashMap(); map.put("file", new File(,,invoice.pdf")); cmdLine.setSubstitutionMap(map); DefaultExecutor executor = new DefaultExecutor(); executor.setExitValue(1); ExecuteWatchdog watchdog = new ExecuteWatchdog(60000); executor.setWatchdog(watchdog); int exitValue = executor.execute(cmdLine);* 

> Would be nice to print in the background!

**Leading the Wave** of Open Source

*CommandLine cmdLine = new CommandLine("AcroRd32.exe"); cmdLine.addArgument("/p"); cmdLine.addArgument("/h"); cmdLine.addArgument("\${file}"); Map map = new HashMap(); map.put("file", new File("invoice.pdf")); commandLine.setSubstitutionMap(map);* 

*DefaultExecuteResultHandler resultHandler = new DefaultExecuteResultHandler();* 

```
ExecuteWatchdog watchdog = new ExecuteWatchdog(60*1000); 
Executor executor = new DefaultExecutor(); 
executor.setExitValue(1); 
executor.setWatchdog(watchdog); 
executor.execute(cmdLine, resultHandler);
```
*// some time later ... int exitValue = resultHandler.waitFor();* 

**Leading the Wave** of Open Source

Apache Commons Exec 16 and 16 apache 2016

# Tips and Tricks (1)

- Creating complex command line
	- CommandLine.parse() is fragile when mixing single & double quotes
	- Build the command line incrementally
	- You can control quoting per argument
	- Use "printargs" script for debugging

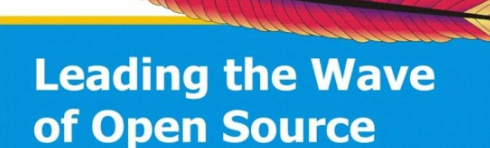

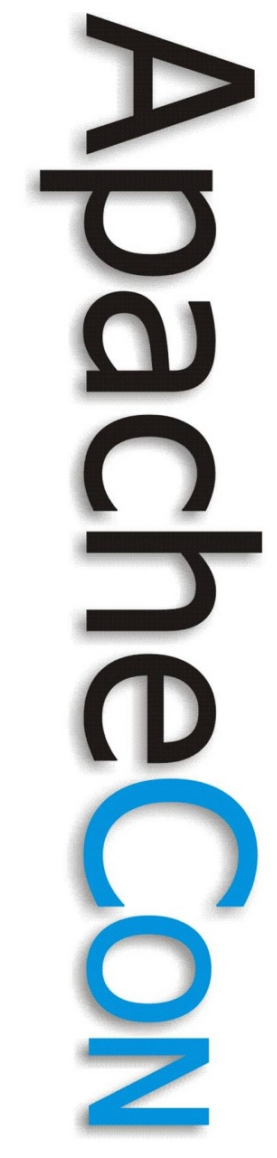

# Tips and Tricks (2)

- Redirecting streams
	- Redirection is implemented by the shell
- Killing a process
	- Killing a process works (mostly)
	- Its child processes might not be killed at all depending on your OS (Windows)
	- If in doubt avoid convenience scripts to start a process

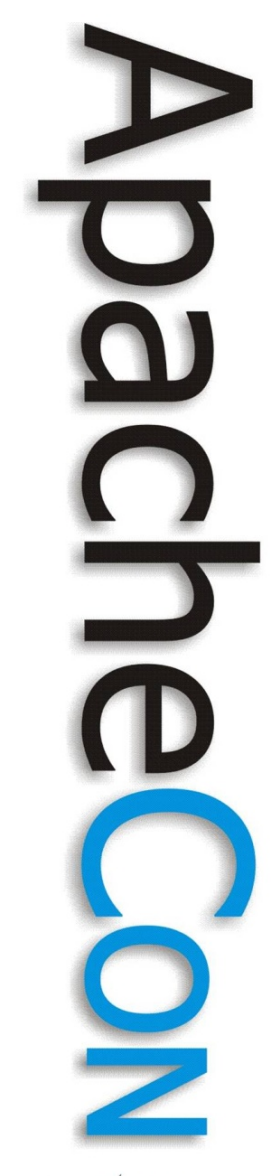

### Conclusion

- Using plain Java API is error prone
	- Deadlocks
	- Resource Depletion
- Use commons-exec instead
	- Automatic stream pumping
	- Killing of run-away processes
	- Asynchronous processing

**Leading the Wave** of Open Source

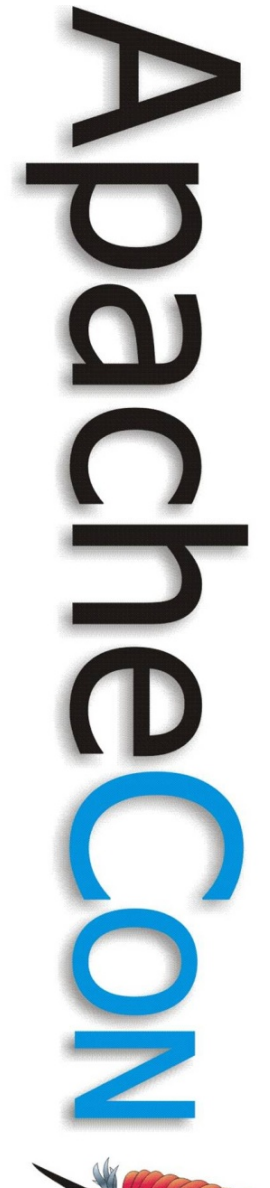

#### Resources

- http://commons.apache.org/exec/
- http://www.javaworld.com/javaworld/jw-12-2000/jw-1229-traps.html
- http://kylecartmell.com/?p=9
- http://bugs.sun.com/bugdatabase/view\_bug.do?bug\_id=4890847
- http://bugs.sun.com/bugdatabase/view\_bug.do?bug\_id=4770092

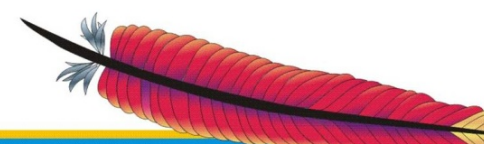

**Leading the Wave** of Open Source